*Internet : Bing se met à l'imagerie 3D pour 70 villes dans le monde*

**Microsoft** Posté par : JPilo Publiée le : 10/12/2013 11:00:00

Microsoft-Bing annonce le lancement en **preview de lâ**∏ application Bing Maps pour Windows 8.1, int©grant pour la premi re fois lâ<sub>l</sub> expérience dâ | imagerie 3D réalisée sur un échantillon de plus de 70 villes dans le monde.

Con§ue pour Windows 8.1, la Bing Maps Preview est disponible sur les ©crans tactiles et non-tactiles, permettant aux utilisateurs dâ $\Box$ explorer le monde comme sâ $\Box$ lils y ©taient. Lâ $\Pi$ application est dotée de plusieurs fonctionnalités permettant aux internautes de vivre une expérience la plus réaliste possible.

Â

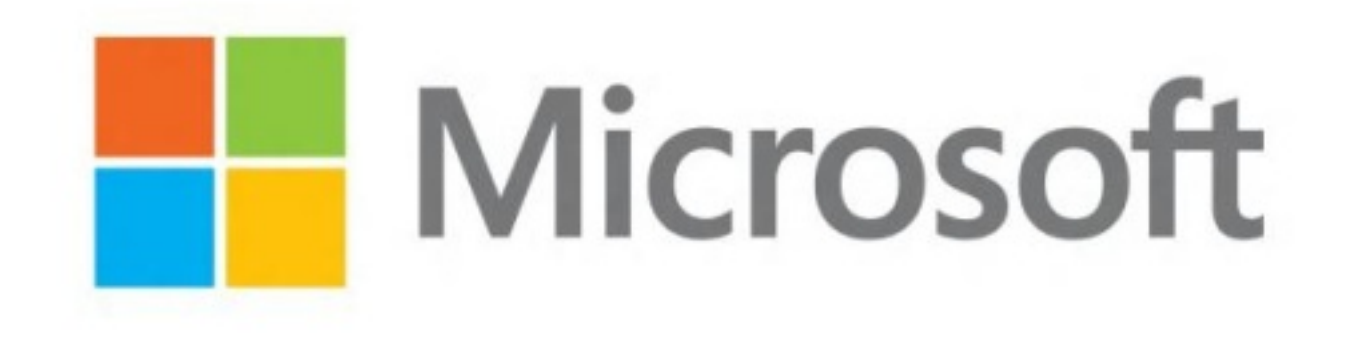

Â

## Les utilisateurs pourront notamment b©n©ficier :

- dâ<sub>ll</sub>un contr $\tilde{A}$ 'le intuitif leur permettant de facilement se d $\tilde{A}$ ©placer

- dâ $\Box$ une fonctionnalitÃ $\odot$  « bubble view » grâce à laquelle lâ $\Box$ [internaute peut zoomer sur un point en particulier sans perdre de vue le reste de la zone

- dâ<sub>lle</sub>un syst $\tilde{A}$  me de fl $\tilde{A}$  ches permettant dâ $\ln$ dentifier les rues lors de la d $\tilde{A}$ ©couverte de la ville en mode  $\hat{A}$ « streetside view  $\hat{A}$ »

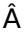

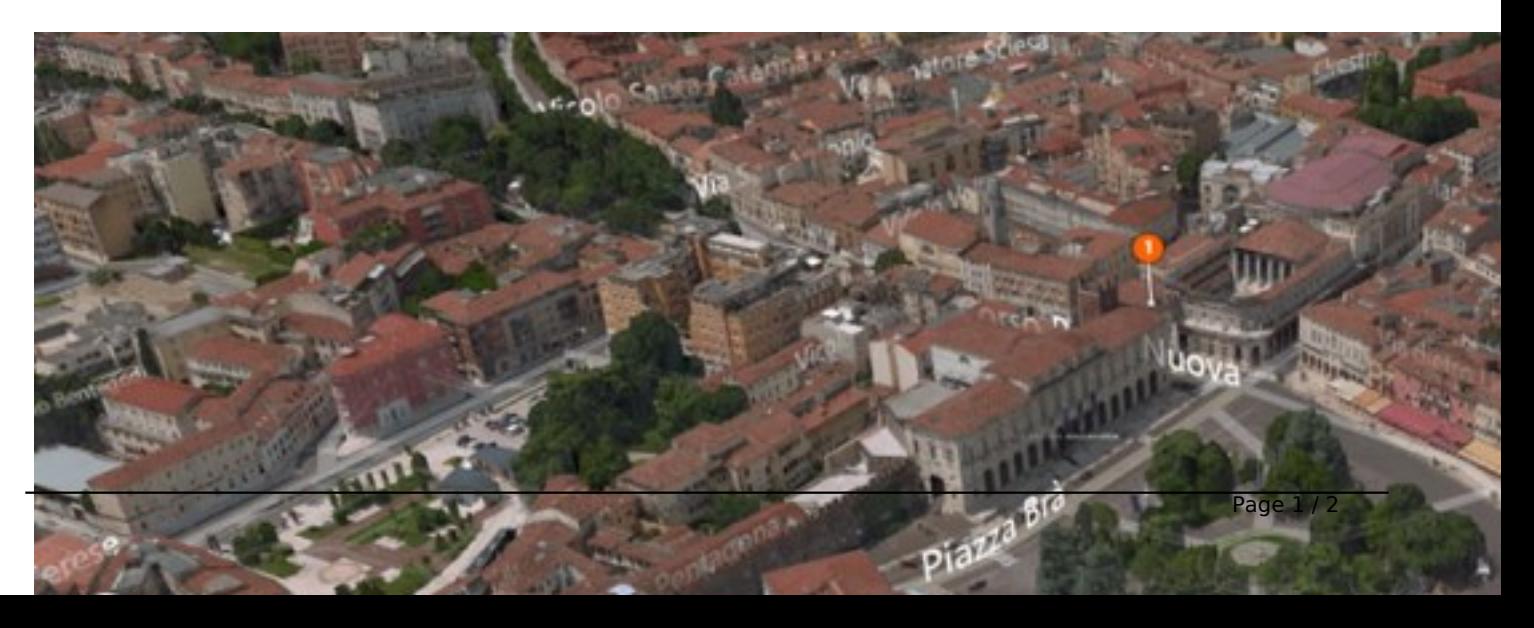

- dâ<sub>o</sub>n accĂ s à Skype dâ Dun simple clic, sans quitter lâ Dapplication grà ¢ce à lâ Daffichage en Snapview, pour appeler simplement et immédiatement un contact - de notifications renseignant sur lâ $\Box$  ©tat du trafic sur les routes etc.

Découvrir lâ<sub>□</sub> expérience Bing Maps Preview en vidéo en cliquant ici et la liste des 70 villes  $s\tilde{A}$ ©lectionn $\tilde{A}$ ©es.

Pour en savoir plus sur lâ<sub>ll</sub>application Bing Maps Preview, consultez le Bing Blog.